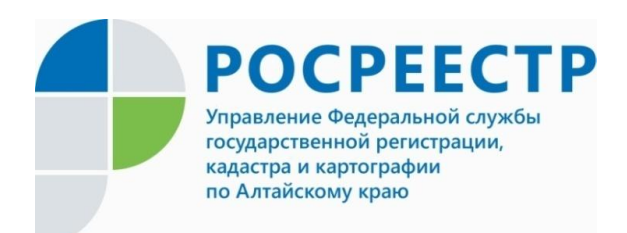

## **ПРЕСС-РЕЛИЗ**

Как можно узнать кадастровую стоимость объекта недвижимости?

- Сейчас много говорят о переоценке и новой кадастровой стоимости, о том, что налог будет начисляться именно с это суммы, но непонятно, где посмотреть эту кадастровую стоимость. Куда мне обратиться с этим вопросом?

Спрашивает Федоритенко Николай (г.Барнаул)

На вопрос отвечает Александр Руди, главный специалист-эксперт отдела землеустройства и мониторинга земель, кадастровой оценки недвижимости, геодезии и картографии Управления Росреестра по Алтайскому краю:

- В соответствии с Федеральным законом «О государственной регистрации недвижимости» документированные сведения о кадастровой стоимости объекта недвижимости, можно получить в виде выписки из Единого государственного реестра недвижимости (ЕГРН) о кадастровой стоимости объекта недвижимости. Сведения о кадастровой стоимости объектов недвижимости в форме выписки из ЕГРН о кадастровой стоимости объекта недвижимости предоставляются по запросу с указанием даты, по состоянию на которую необходимо получить сведения.

Запросы направляются одним из перечисленных способов:

в электронной форме путем заполнения формы запроса, размещенной на официальном сайте и едином портале;

в электронной форме посредством отправки электронного документа с использованием веб-сервисов;

в один из филиалов краевого автономного учреждения «Многофункциональный центр Алтайского края» в виде бумажного документа лично или почтовым отправлением.

Выписка из ЕГРН о кадастровой стоимости объекта недвижимости предоставляется бесплатно в течение трех рабочих дней по запросам любых лиц.

В случае, если получение сведений о кадастровой стоимости объекта недвижимости в виде выписки из ЕГРН не требуется, узнать кадастровую стоимость можно с использованием сервисов Росреестра «Справочная информация по объектам недвижимости в режиме online» и «Публичная кадастровая карта».

Узнать кадастровую стоимость объекта недвижимости можно в «Личном кабинете» на сайте Росреестра. Для входа в «Личный кабинет» надо иметь подтвержденную учетную запись на Едином портале государственных услуг. В «Личном кабинете» можно получить ключ доступа к сервису «Запрос посредством доступа к ФГИС ЕГРН», который также позволяет узнать кадастровую стоимость.